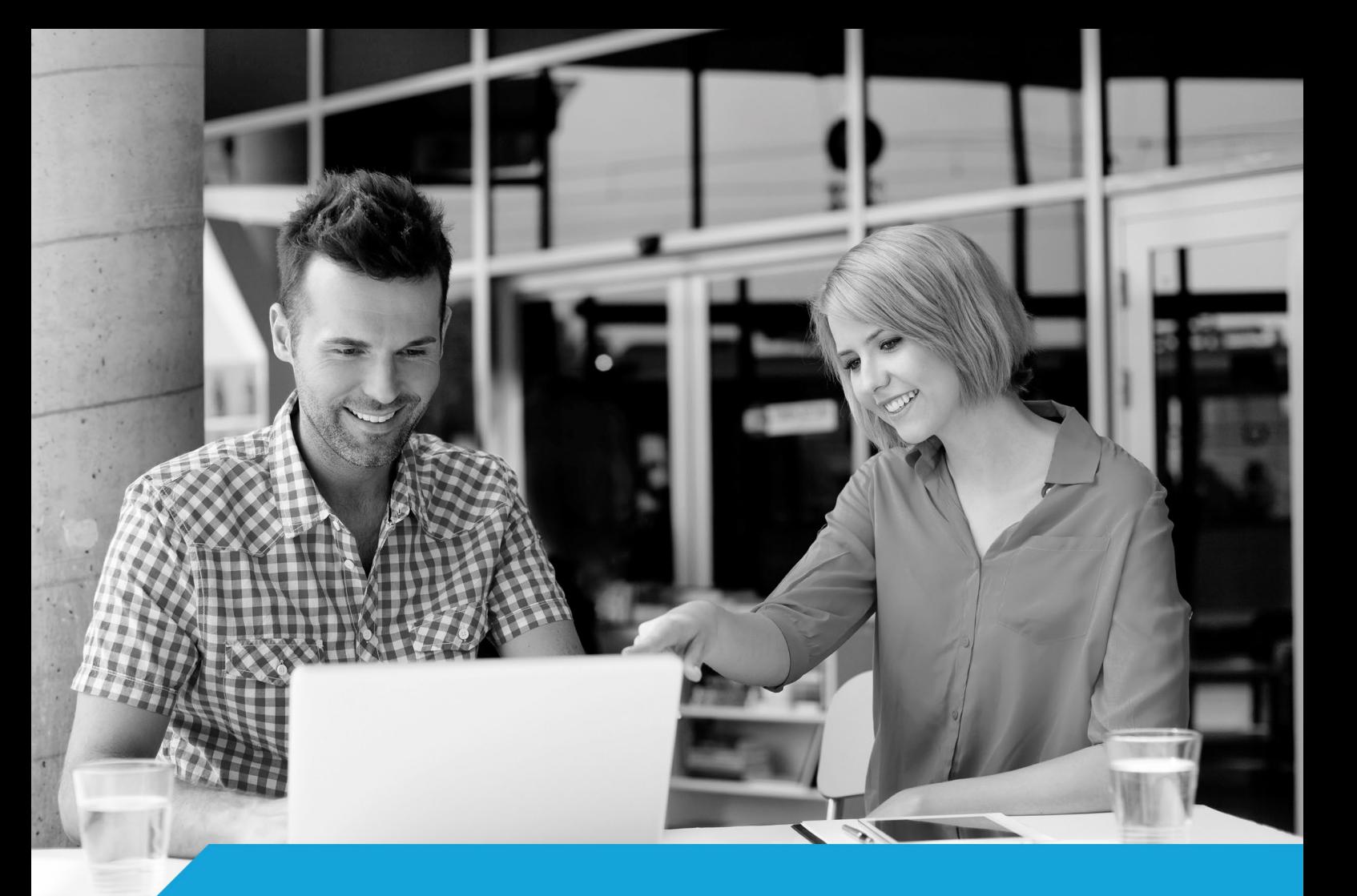

## Podpis elektroniczny

## Symbol nowoczesnego przedsiębiorcy

Podpis elektroniczny to symbol nowoczesnego i zorganizowanego przedsiębiorcy. Pozwoli Ci szybko, bezpiecznie i wygodnie zabezpieczyć interesy Twojej firmy z każdego miejsca na świecie.

## Dlaczego warto?

- • Budujesz wiarygodność swojego biznesu w Internecie,
- • Nie wymaga drukowania i wysyłania dokumentów pocztą tradycyjną,
- • E-faktura z podpisem elektronicznym to szansa na szybszą płatność,
- Dokumenty podpisujesz online, przez 24 godziny na dobę,
- • Wspierany przez Adobe.

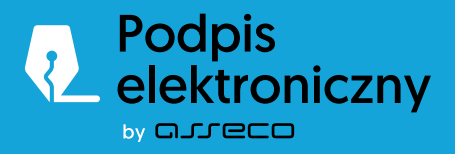

## Bądź nowoczesny!

Nowoczesny biznes wymaga odpowiednich narzędzi, podpis elektroniczny od Certum to doskonałe rozwiązanie dla przedsiębiorców, którym zależy jednocześnie na mobilności i bezpieczeństwie.

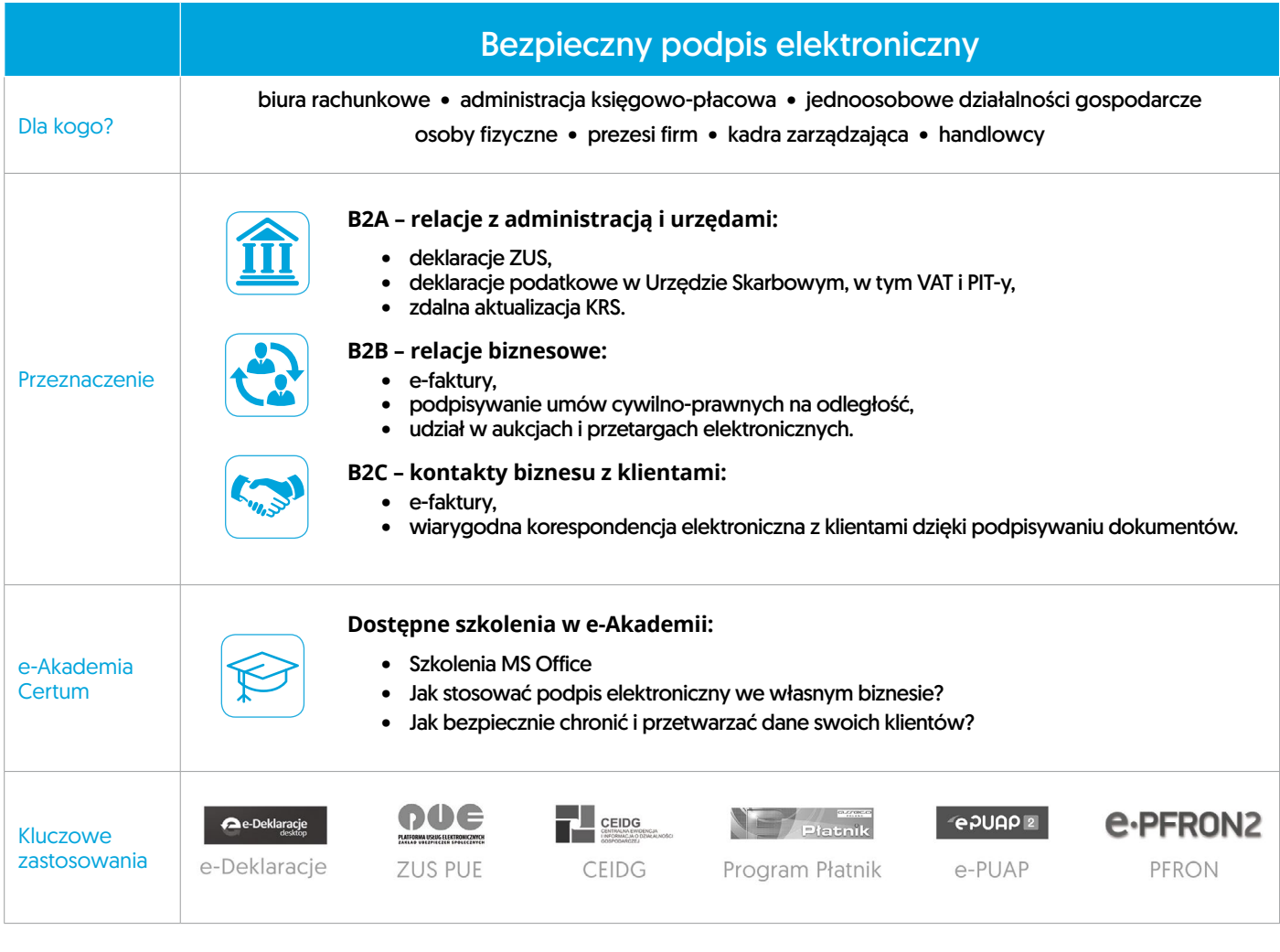

- 1. Certyfikat kwalifikowany
- 2. Karta kryptograficzna
- 3. Czynnik kart kryptograficznych
- 4. Oprogramowanie

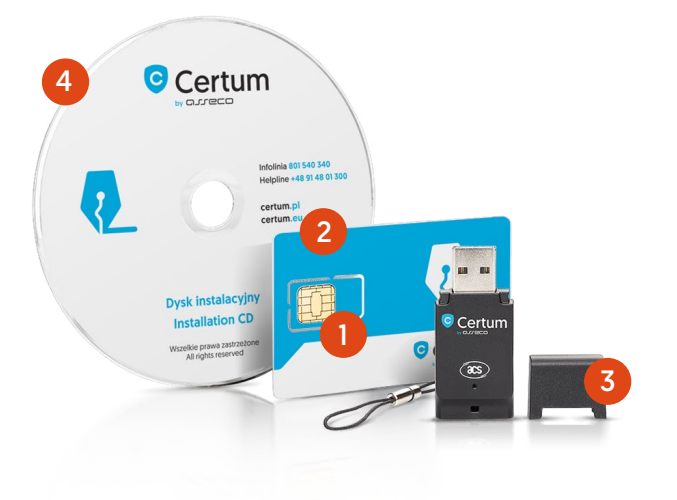

Na przykładzie zestawu Certum Mini. Zestawy Certum dostępne są również w wersji standard/bez czytnika/MultiBox.

Pełna oferta znajduje się na stronie www.certum.pl

**Asseco Data Systems SA CERTUM** ul. Królowej Korony Polskiej 21 70-486 Szczecin

Infolinia: 801 540 340 www.certum.pl infolinia@certum.pl

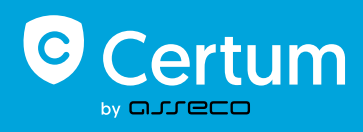